# **Poster**

#### **Method Summery**

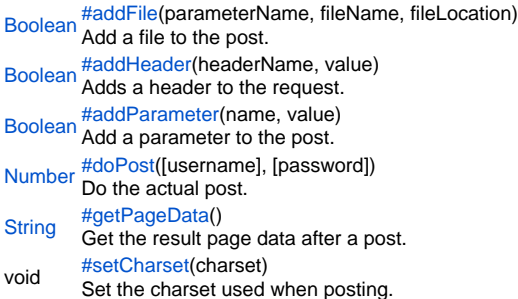

#### **Method Details**

<span id="page-0-0"></span>addFile

[Boolean](https://wiki.servoy.com/display/Serv52/Boolean) **addFile**(parameterName, fileName, fileLocation) Add a file to the post.

## **Parameters**

parameterName fileName fileLocation **Returns**

## [Boolean](https://wiki.servoy.com/display/Serv52/Boolean)

**Sample**

poster.addFile('myFileParamName','manual.doc','c:/temp/manual\_01a.doc') poster.addFile(null,'postXml.xml','c:/temp/postXml.xml') // sets the xml to post

#### <span id="page-0-1"></span>addHeader

[Boolean](https://wiki.servoy.com/display/Serv52/Boolean) **addHeader**(headerName, value) Adds a header to the request. **Parameters** headerName value **Returns** [Boolean](https://wiki.servoy.com/display/Serv52/Boolean) **Sample**

poster.addFile(null,'postXml.xml','c:/temp/postXml.xml') // sets the xml to post poster.addHeader('Content-type','text/xml; charset=ISO-8859-1')

## <span id="page-0-2"></span>addParameter

[Boolean](https://wiki.servoy.com/display/Serv52/Boolean) **addParameter**(name, value) Add a parameter to the post. **Parameters** name value **Returns** [Boolean](https://wiki.servoy.com/display/Serv52/Boolean) **Sample**

poster.addParameter('name','value') poster.addParameter(null,'value') //sets the content to post

## <span id="page-0-3"></span>[Number](https://wiki.servoy.com/display/Serv52/Number) **doPost**([username], [password]) doPost Do the actual post.

#### **Parameters** [username] [password]

**Returns** [Number](https://wiki.servoy.com/display/Serv52/Number) **Sample**

var httpCode = poster.doPost()

## <span id="page-1-0"></span>getPageData

[String](https://wiki.servoy.com/display/Serv52/String) **getPageData**() Get the result page data after a post. **Returns [String](https://wiki.servoy.com/display/Serv52/String) Sample**

var pageData = poster.getPageData()

### setCharset

<span id="page-1-1"></span>void **setCharset**(charset) Set the charset used when posting. If this is null or not called it will use the default charset (UTF-8). **Parameters** charset **Returns** void **Sample** var poster = plugins.http.getPoster('https://twitter.com/statuses/update.json');

```
poster.addParameter('status',globals.textToPost);
poster.addParameter('source','Test Source');
poster.setCharset('UTF-8');
var httpCode = poster.doPost(globals.twitterUserName, globals.twitterPassword); //httpCode 200 is ok
```